## Remote Shells and Virtual Machines

Version 6.1.1

November 4, 2014

The "remote-shell" collection provides tools for running shell commands on a remote or virtual machine, including tools for starting, stopping, and managing VirtualBox virtualmachine instances.

## **Contents**

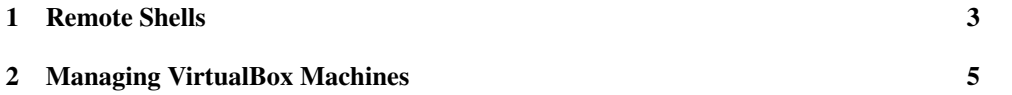

## <span id="page-2-0"></span>1 Remote Shells

```
(require remote-shell/ssh) package: remote-shell-lib
(remote? v) \rightarrow boolean?v : any/c
```
Returns  $\#t$  if v is a remote-host representation produced by remote,  $\#f$  otherwise.

```
(remote #:host host
       [#:user user
        #:env env
        #:remote-tunnels remote-tunnels
        #:timeout timeout-secs]) \rightarrow remote?
 host : string?
 user : string? = ""
 env : (listof (cons/c string? string?)) = '()
  remote-tunnels :
(listof (cons/c (integer-in 1 65535)
                                   (integer-in 1 65535)))
                                                           = null
 timeout\text{-}secs: real? = 600
```
Creates a representation of a remote host. The host argument specifies the host for an ssh connection. If user is empty, then the current user name is used for the remote host.

The env argument specifies environment variables to set before running any command on the remote host.

The remote-tunnels argument specifies ports to tunnel from the remote host back to the local host. The first port number in each pair is the port number on the remote host, and the second port number is the port that it tunnels to on the local host.

The timeout argument specifies a timeout after which a remote command will be considered failed.

```
(ssh remote
     command
    [#:mode mode
     #:failure-log failure-dest
     #:success-log success-dest
     #:show-time? show-time?])
\rightarrow (or/c void? boolean? (cons/c boolean? bytes?))
 remote : remote?
 command : (or/c string? path-string?)
 mode : (or/c 'error 'result 'output) = 'error
 failure-dest : (or/c #f path-string?) = #f
 success-dest : (or/c #f path-string?) = #f
  show-time? : any/c = #f
```
Runs a shell command at remote, were the commands are concatenated (with no additional spaces) to specify the remote shell command. The remote command is implemented with ssh as found by find-system-path.

If mode is 'error, then the result is (void) or an exception is raised if the remote command fails with an connection error, an error exit code, or by timing out. If mode is 'result, then the result is  $\#t$  for success or  $\#f$  for failure. If mode is 'cons, then the result is a pair containing whether the command succeeded and a byte string for the command's output (including error output).

If  $f \text{a}$  i lure-dest is not  $\#\text{f}$ , then if the command fails, the remote output (including error output) is recorded to the specified file. If success-dest is not #f, then if the command fails, the remote output (including error output) is recorded to the specified file.

```
(scp remote source dest [#:mode mode]) \rightarrow (or/c void? boolean?)
 remote : remote?
 source : path-string?
 dest : path-string?
 mode : (or/c 'error 'result 'output) = 'error
```
Copies a file to/from a remote host. Use at-remote to form either the source or dest argument. The remote command is implemented with scp as found by find-system-path.

If mode is 'error, then the result is (void) or an exception is raised if the remote command fails. If mode is 'result, then the result is #t for success or #f for failure.

```
(at-remote remote path) \rightarrow string?
  remote : remote?
  path : path-string?
```
Combines remote and path to form an argument for scp to specify a path at the remote host.

```
(make-sure-remote-is-ready remote
                          [#:tries tries]) \rightarrow void?
 remote : remote?
 tries : exact-nonnegative-integer? = 3
```
Runs a simple command at remote to check that it receives connections, trying up to tries times.

## <span id="page-4-0"></span>2 Managing VirtualBox Machines

```
(require remote-shell/vbox) package: remote-shell-lib
(start-vbox-vm name
              [#:max-vms max-vms
               #:log-status log-status
               #:pause-seconds pause-seconds
               #:dry-run? dry-run?]) \rightarrow void?
 name : string?
 max-ums : real? = 1log-status : (string? #:rest any/c . -> . any) = printf
 pause-seconds : real? = 3
 dry-run? : any/c = #f
```
Starts a VirtualBox virtual machine name that is in a saved, powered off, or running state (where a running machine continues to run).

The start will fail if max-vms virtual machines are already currently running. This limit is a precaution against starting too many virtual-machine instances, which can overwhelm the host operating system.

The log-status argument is used to report actions and status information.

After the machine is started, start-vbox-vm pauses for the amount of time specified by pause-seconds, which gives the virtual machine time to find its bearings.

If  $\text{dry-run}$  is #t, then the machine is not actually started, but status information is written using log-status to report the action that would have been taken.

```
(stop-vbox-vm name
              [#:save-state? save-state?
              #:log-status log-status
               #:dry-run? dry-run?]) \rightarrow void?
 name : string?
 save-state? : any/c = #tlog-status: (string? #:rest any/c . -> . any) = printf
 \frac{dry-run?}{?} : any/c = #f
```
Stops a VirtualBox virtual machine name that is in a running state. If save-state? is true, then the machine is put into saved state, otherwise the current machine state is discarded and the machine is powered off.

The log-status argument is used to report actions and status information.

If  $\text{div } y$ -run is #t, then the machine is not actually started, but status information is written using log-status to report the action that would have been taken.

```
(take-vbox-snapshot name snapshot-name) \rightarrow void?name : string?
  snapshot-name : string?
```
Takes a snapshot of a virtual machine (which may be running), creating the snapshot named snapshot-name.

```
(restore-vbox-snapshot name snapshot-name) \rightarrow void?
  name : string?
  snapshot-name : string?
```
Changes the current state of a virtual machine to be the one recorded as snapshot-name. The virtual machine must not be running.

```
(delete-vbox-snapshot name snapshot-name) \rightarrow void?name : string?
  snapshot-name : string?
```
Deletes snapshot-name for the virtual machine name.

```
(exists-vbox-snapshot? name snapshot-name) \rightarrow boolean?
  name : string?
  snapshot-name : string?
```
Reports whether snapshot-name exists for the virtual machine name.